## TUTO JITSY pour smartphone

## Télécharger l'application

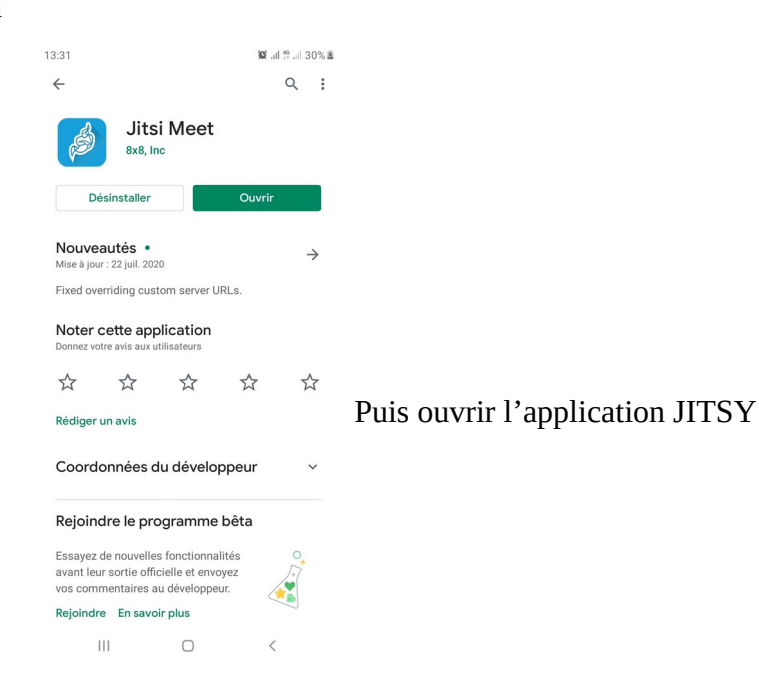

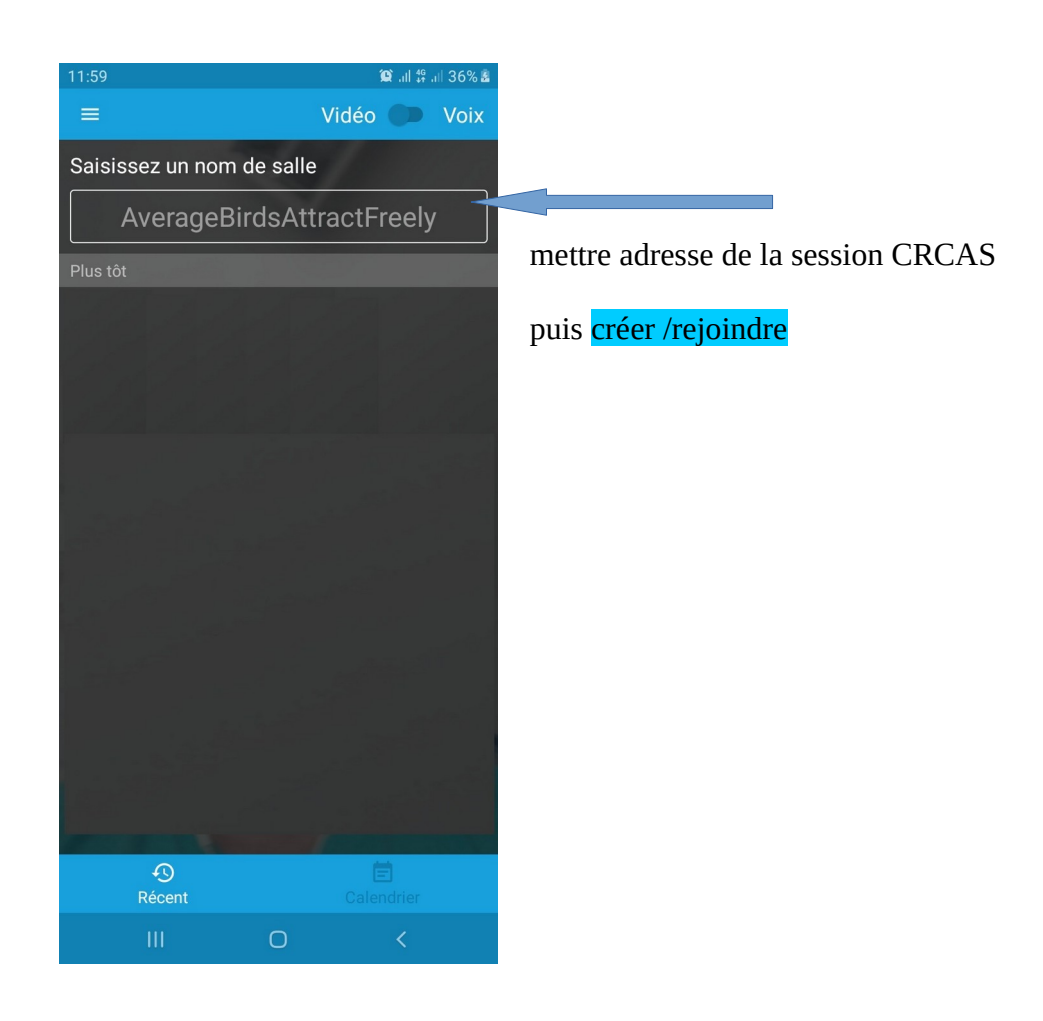